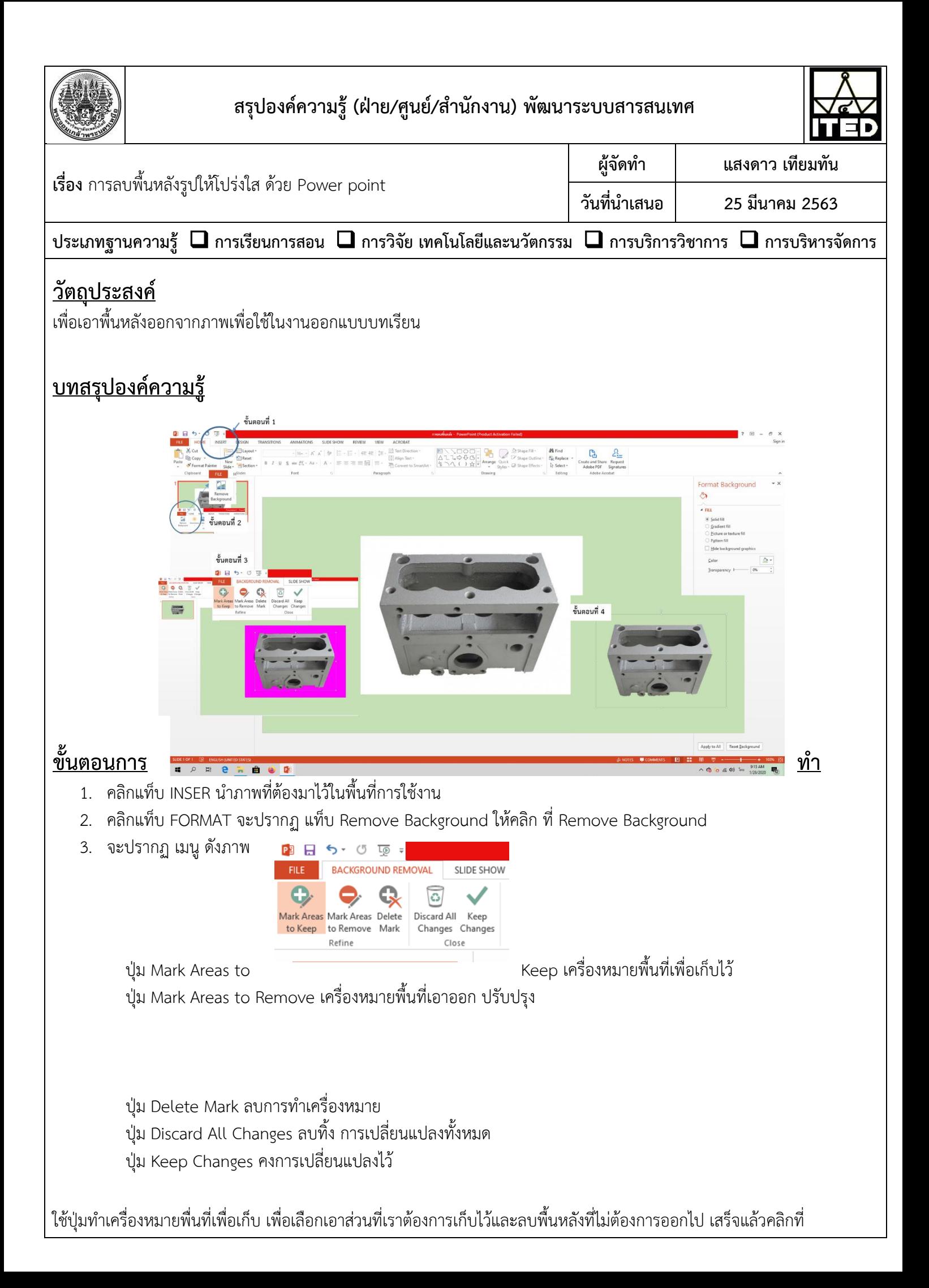

ปุ่ม Keep Changes

4. จะได้รูปพื้นหลังโปร่งใสนำไปใช้ในการออกแบบงานต่างๆได้ อย่างไม่น่าเชื่อว่าโปรมแกรม พื้นฐานอย่าง Power point จะสำมำรถท ำได้

## **ประโยชน์ที่ได้รับ**

ได้รูปพื้นหลังโปร่งใสน ำไปใช้ในกำรออกแบบงำนต่ำงๆ

## **หมายเหตุ**

(สามารถใส่ภาพประกอบ แผนภาพ แผนผัง ตาราง กราฟ ที่สอดคล้องกับองค์ความรู้ได้ โดยองค์ความรู้ที่นำเสนอต้องไม่เกิน 2 หน้ากระดาษ A4)

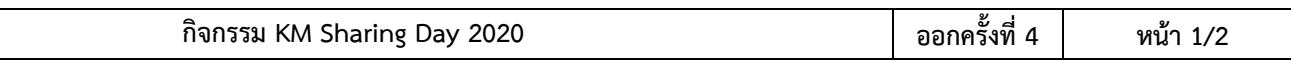